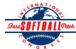

1-2-

3-4-

5-

6-

7-

8-

9-

10-

11-

12-

13-

14-

15-

16-

17-

18- $\Sigma$ Le L-19 L-20

1-

2-

3-

4-

## INTERNATIONAL SOFTBALL CONGRESS Official 2012 ISC World Tournament Roster Form

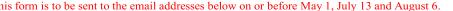

| A G R S                                                                                       | This for                                                    | rm is to be sent to t                     | the email a              | addresses    | below on c         | or before M                    | ay 1, July 13 and Au   | gust 6.              |                               |
|-----------------------------------------------------------------------------------------------|-------------------------------------------------------------|-------------------------------------------|--------------------------|--------------|--------------------|--------------------------------|------------------------|----------------------|-------------------------------|
| Team: (Team name, cit                                                                         | Shakespea                                                   | Shakespeare Falcons, Shakespeare ON Date: |                          |              |                    |                                |                        | Team No.             |                               |
| Manager Name:                                                                                 | Larry Cox                                                   | E-mail address: larry.cox@bmo.com         |                          |              |                    |                                |                        |                      |                               |
| Manager Address:                                                                              | 659 Monarch Place, Wa                                       | terloo ON                                 |                          |              |                    |                                |                        | Zip/Postal:          | N2V1X1                        |
| Home Phone:                                                                                   | (519) 746-5160                                              | H                                         | Hotel/Motel: Holiday Inn |              |                    |                                |                        |                      | (989) 794-8501                |
| Cell Phone:                                                                                   | (519) 572-5911                                              | ** Cell Ph                                | one must l               | oe someone   | an be contacted da | y or night**                   |                        |                      |                               |
| Player Names (18) Player Limit except for Legends Teams Out of Family Members Passes (Names)* |                                                             |                                           |                          |              |                    |                                |                        |                      | Passes (Names)*               |
| Last Name                                                                                     | First Name                                                  | Uniform #                                 | Position                 | Region       | PRAWN              | Newcomer                       | City, State/Province   | *must have the sa    | me address as player          |
| Follings                                                                                      | Fred                                                        | 14                                        | Р                        |              |                    |                                | Shakespeare ON         |                      |                               |
| Faulhaer                                                                                      | Rob                                                         | 9                                         | С                        |              |                    |                                | Shakespeare ON         |                      |                               |
| Wicke                                                                                         | Randy                                                       | 21                                        | С                        |              |                    |                                | Rostock, ON            |                      |                               |
| Boyd                                                                                          | Jamie                                                       | 61                                        | IF                       |              | Х                  | 1                              | Tavistock ON           |                      |                               |
| Wicke                                                                                         | Jamie                                                       | 8                                         | IF                       |              |                    |                                | Rostock, ON            |                      |                               |
| Glaab                                                                                         | Trevor                                                      | 5                                         | OF                       |              |                    |                                | Shakespeare ON         |                      |                               |
| McLaren                                                                                       | Matt                                                        | 13                                        | OF                       |              |                    |                                | Shakespeare ON         |                      |                               |
| Laurette                                                                                      | Nick                                                        | 2                                         | Р                        |              |                    |                                | Shakespeare ON         |                      |                               |
| Forbes                                                                                        | Sam                                                         | 44                                        | IF                       |              |                    |                                | Waterloo ON            |                      |                               |
| Schnarr                                                                                       | Jodie                                                       | 11                                        | OF                       |              |                    |                                | Waterloo ON            |                      |                               |
| Medhurst                                                                                      | Andrew                                                      | 29                                        | OF                       |              |                    |                                | Mitchel ON             |                      |                               |
| Rankin                                                                                        | Keith                                                       | 28                                        | IF                       |              | Х                  |                                | Barrie ON              |                      |                               |
| Lealess                                                                                       | Scott                                                       | 3                                         | OF                       |              |                    |                                | Mitchell ON            |                      |                               |
| Murphy                                                                                        | Jeff                                                        | 33                                        | Р                        |              |                    |                                | Keene ON               |                      |                               |
| Moses                                                                                         | AJ                                                          | 12                                        | OF                       |              |                    |                                | Mitchell ON            |                      |                               |
| Cox                                                                                           | Larry                                                       | 10                                        | Р                        |              |                    |                                | Waterloo ON            |                      |                               |
| Kalbfleisch                                                                                   | Dan                                                         | 27                                        | IF                       |              |                    |                                | Tavistock ON           |                      |                               |
|                                                                                               |                                                             |                                           |                          |              |                    |                                |                        |                      |                               |
| Legends teams only are                                                                        | e allowed twenty (20) players                               | 3.                                        |                          | 1            | 1                  | 1                              |                        |                      |                               |
|                                                                                               |                                                             |                                           |                          |              |                    |                                |                        |                      |                               |
|                                                                                               |                                                             |                                           |                          |              |                    |                                |                        |                      |                               |
| List below those perso                                                                        | onnel directly affiliated wit<br>s media, etc. Children und | th your team to who                       | om passes s              | should be i  | ssued. Th          | ese should n                   | ot include fans, relat | ives (unless specifi | cally fulfilling              |
| that function), new                                                                           | 's meula, etc. Cimuren und                                  | ter 12 must be acco                       | impameu i                | by a pass-ca | arrynig aut        | nt at the ga                   | <i>ic</i> .            | Family Member        | s Passes (Names)*             |
|                                                                                               | Last Name                                                   | First Name                                | First Name               |              |                    | Uniform # City, State/Province |                        |                      | same address as team official |
| Field manager                                                                                 | Cox                                                         |                                           | Larry                    |              |                    | Waterloo O                     | N                      |                      |                               |
| Coach                                                                                         |                                                             |                                           |                          |              |                    |                                |                        |                      |                               |
| Coach                                                                                         |                                                             |                                           |                          |              |                    |                                |                        |                      |                               |
| Scorekeeper                                                                                   |                                                             |                                           |                          |              |                    |                                |                        |                      |                               |

5-Trainer

All teams should attach their completed roster form to an email and send to the below email addresses.

Outlook and Outlook Express users can click on the first email address below to create an email. Then attach your roster and send.

iscstat@hotmail.com, iscken@comcast.net, blairjs@rogers.com, ftode739@rogers.com, hdewild44@gmail.com, aldoran42@hotmail.com, kbeane8@yahoo.com, lachdavid@gmail.com

E-mail to: